# Statistické zpracování dat 7.přednáška

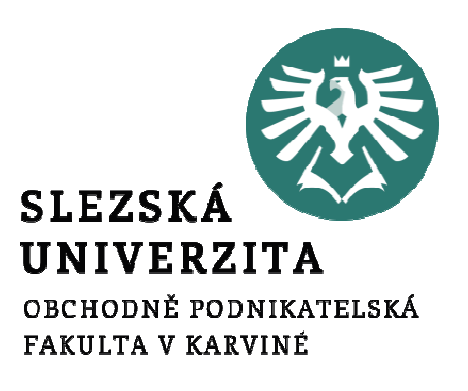

Mgr. Radmila Krkošková, Ph.D.

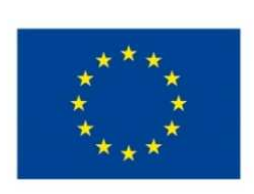

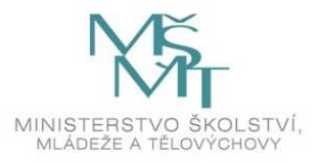

Téma přednášky:

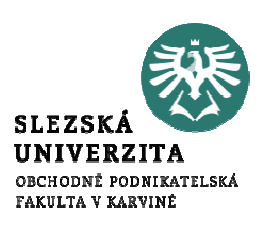

# Vícenásobná lineární regresní analýza (2)

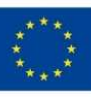

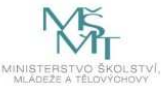

#### Obsah přednášky

- Heteroskedasticita (H-S)
- Testy H-S a její odstraňování
- Autokorelace
- Nominální proměnné

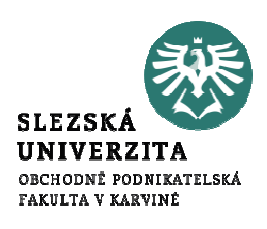

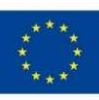

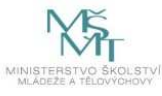

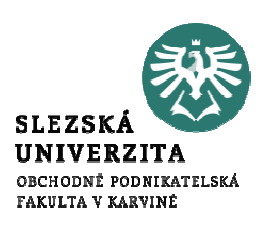

Rozptyl náhodné chyby  $u$  je konstantní, tj.

 $Var(u) = \sigma^2$ 

*Graficky:* Hodnoty jsou rozptýleny ve stejně širokém pásu kolem regresní funkce (regresní nadroviny)

## Otázky:

- 1. Co je podstatou heteroskedasticity (H-S)?
- 2.Jaké jsou důsledky H-S?
- 3. Jak zjišťovat H-S v dané situaci?
- 4. Jak odstraňovat H-S?

![](_page_3_Picture_10.jpeg)

![](_page_3_Picture_12.jpeg)

#### Jak vypadá H-S?

# Grafická analýza reziduí:ANO NE $NE$  and  $\overline{1}$  and  $\overline{1}$  and  $\overline{$

![](_page_4_Figure_2.jpeg)

![](_page_4_Figure_3.jpeg)

#### Co je podstatou H-S?

![](_page_5_Picture_1.jpeg)

Jedná se o rozptyl náhodné chyby  $u_i$  v regresním (populačním)

modelu, např.  $Y_i = B_0 + B_1 X_{i1} + B_2 X_{i2} + u_i$ 

![](_page_5_Picture_4.jpeg)

![](_page_5_Picture_6.jpeg)

Co je podstatou H-S?

![](_page_6_Picture_1.jpeg)

Některé důvody nekonstantnosti rozptylu:

- 1. Učení se z chyb: rozptyl počtu chyb se s rostoucím časem zmenšuje
- 2.S rostoucím věkem roste rozptyl příjmů zaměstnanců
- 3.S lepšími technikami sběru dat klesá rozptyl chyb v datech

7

4.S přítomností odlehlých hodnot roste rozptyl

![](_page_6_Picture_7.jpeg)

![](_page_6_Picture_9.jpeg)

#### Co je podstatou H-S?

![](_page_7_Picture_1.jpeg)

- 5. U špatně specifikovaného modelu dochází k proměnlivosti rozptylu
- 6. Šikmost rozdělení vysvětlujících proměnných zvětšuje rozptyl
- 7. Panelová (průřezová) data mívají proměnlivý rozptyl

![](_page_7_Picture_5.jpeg)

![](_page_7_Picture_7.jpeg)

#### Jaké jsou důsledky H-S?

- • Odhady regresních koeficientů již nejsou nevychýlené a nemusí mít nejmenší rozptyl
- $\bullet$  Testy regresních koeficientů jsou nespolehlivé (nepravdivé) → nebezpečí špatných (zavádějících)<br>závěrů závěrů
- $\bullet$  Nesplnění předpokladu homoskedasticity činí obvyklé závěry o regresním modelu nepoužitelnými !!!

![](_page_9_Picture_4.jpeg)

![](_page_9_Picture_5.jpeg)

![](_page_9_Picture_7.jpeg)

#### Testy H-S

![](_page_10_Picture_1.jpeg)

Bartletův test H-S: (zjednodušený G-Q test) Vychází z rozdělení dat podle velikosti proměnné X do dvou částí (vzorků):  $X_i \!\leq\! D$  a  $X_i \!>\! D\, \dots$  data uspořádána podle  $X, D \cong X$ 

Testuje se hypotéza o rovnosti rozptylů  $u_i$  v obou vzorcích (v Excelu: Analýza dat, Dvouvýběrový F-test pro rozptyl,…)

Pokud se hypotéza o rovnosti rozptylu zamítá, potom sehypotéza o H-S přijímá (a obráceně)

![](_page_10_Picture_5.jpeg)

![](_page_10_Picture_7.jpeg)

## Příklad – postup při testování H-S

![](_page_11_Picture_1.jpeg)

Testujte H-S v datech Příjmů  $(X)$  a Spotřebních výdajů  $(Y)$ (viz soubor <u>B\_test\_H-S\_novy.xls</u>)

**Krok 1:** Sestavte lin. regresní model:  $Y = 9,29 + 0,64*X + e$ (v Excelu: Nástroje → Analýza dat… → Regrese…)

**Krok 2:** Uspořádejte sloupce  $X$  a  $e$  podle rostoucího  $X$ 

![](_page_11_Picture_5.jpeg)

![](_page_11_Picture_7.jpeg)

Příklad – postup při testování H-S

![](_page_12_Picture_1.jpeg)

Krok 3: Rozdělte soubor na dva stejně veliké (event. prostřední prvek vypusťte):oba výběry mají po 15 údajích

**Krok 4:** Proveďte Dvouvýběrový F test pro rozptyl<br>reziduí e reziduí *e* (v Excelu: Nástroje → Analýza dat → Dvouvýběrový<br>F-test pro rozptvl) F-test pro rozptyl)

![](_page_12_Picture_4.jpeg)

![](_page_12_Picture_6.jpeg)

Příklad - výsledek

![](_page_13_Picture_1.jpeg)

**Výsledek:** p-hodnota = 0,01 < 0,05  $\Rightarrow$ 

oba výběry mají různý rozptyl,

tzn. nulovou hypotézu zamítáme (na hladině 5%).

Je přítomna H-S !

![](_page_13_Picture_6.jpeg)

![](_page_13_Picture_8.jpeg)

#### Metody odstranění H-S

![](_page_14_Picture_1.jpeg)

- • Myšlenku transformace H-S dat na data bez H-S ukážeme na jednoduchém regresním modelu
- •• Regresní model:  $Y_i = B_0 + B_1 X_i + u_i$  (\*)  $\sum_{i=1}^{n} a_i$   $\sum_{i=1}^{n} a_i$
- Transformujeme vhodně H-S data na data bez H-S
- •Řešíme nový homoskedastický regr. model (tj. bez H-S) !!!

![](_page_14_Picture_6.jpeg)

**EVROPSKÁ UNIE** Evropské strukturální a investiční fondy

![](_page_14_Picture_8.jpeg)

#### Rozptyl náhodné chyby závisí na regresoru

![](_page_15_Picture_1.jpeg)

**Případ 1:** Předpokládáme  $E(u_i^2) = \sigma_i^2 = \sigma^2 X_i$ 

#### $(\sigma^2)$ ie neznámá konstanta!)

Provedeme transformaci (substituci) do (\*):

$$
\frac{Y_i}{\sqrt{X_i}} = B_0 \left( \frac{1}{\sqrt{X_i}} \right) + B_1 \sqrt{X_i} + \frac{u_i}{\sqrt{X_i}} \tag{**}
$$

Transformovaný model (\*\*) je model bez H-S, neboť

$$
E(v_i^2) = E\left(\frac{u_i^2}{X_i}\right) = \frac{E(u_i^2)}{X_i} = \frac{\sigma^2 X_i}{X_i} = \sigma^2
$$

![](_page_15_Picture_8.jpeg)

![](_page_15_Picture_10.jpeg)

![](_page_16_Figure_0.jpeg)

![](_page_16_Figure_1.jpeg)

# Úprava dat

![](_page_17_Picture_1.jpeg)

•Úprava vstupních dat, např.:  $Y_i$  = Obrat,  $X_i$  = VaV,

$$
Y_i = \frac{Y_i}{\sqrt{X_i}} \qquad X_i = \frac{1}{\sqrt{X_i}} \qquad X_i \qquad \qquad X_i = \sqrt{X_i}
$$

- • V programu (Excel, SPSS) se zaklikne volba: "konstanta je nula", neboť model má tvar  $Y_i = B_0 X_i' + B_1 X_i' + V_i$  (+)  $i = \bigcup_{i} \mathbf{I} \mathbf{I} \math$
- •Odhady koeficientů modelu  $(+)$  jsou již v pořádku, v  $(+)$  lze pak pro X predikovat  $Y^\prime$  a zpětnou transformací též:

$$
Y=Y'\sqrt{X}
$$

![](_page_17_Picture_7.jpeg)

![](_page_17_Picture_9.jpeg)

#### Rozptyl náhodné chyby závisí na kvadrátu regresoru

![](_page_18_Picture_1.jpeg)

**Případ 2:** Předpokládáme  $E(u_i^2) = \sigma_i^2 = \sigma^2 X_i^2$ 

Provedeme transformaci (substituci) do (\*):

$$
\frac{Y_i}{X_i} = B_0 \left(\frac{1}{X_i}\right) + B_1 + \frac{u_i}{X_i} \qquad (*)
$$

Transformovaný model (\*\*\*) je opět model bez H-S, neboť

$$
E(v_i^2) = E\left(\frac{u_i^2}{X_i^2}\right) = \frac{E(u_i^2)}{X_i^2} = \frac{\sigma^2 X_i^2}{X_i^2} = \sigma^2
$$

![](_page_18_Picture_7.jpeg)

![](_page_18_Picture_9.jpeg)

![](_page_19_Figure_0.jpeg)

#### Log-lineární model

- •Namísto spekulací o tvaru závislostí  $\sigma_i^2$  je někdy výhodnější provést reformulaci modelu
- •Osvědčená reformulace na log-lineární model:

$$
Y_i = B_0 + B_1 \ln X_i + u_i
$$

• Důvod reformulace: Logaritmická funkce zmenšuje měřítko variability modelu!

![](_page_20_Picture_5.jpeg)

![](_page_20_Picture_6.jpeg)

![](_page_20_Picture_8.jpeg)

![](_page_21_Picture_1.jpeg)

- 1. Zobrazit data X (Xi) vers. Y (bodový graf)
- 2. Vybrat vhodný regresní model VLR (resp. JLRM)
- 3. Řešit JLRM + vypočíst rezidua

![](_page_21_Picture_5.jpeg)

![](_page_21_Picture_7.jpeg)

ORCHODNÉ PODNIZATELSK. **FAKILTA V KARVINĖ** 

- 4. Provést Bartletův test HS:
- • Seřadit data podle X, rozdělit na 2 stejné části (horní-dolní, ev, vynechat prostřední hodnotu)
- Provést Dvouvýběrový F-test pro rozptyl
- •Přijmout/zamítnout Ho o rovnosti rozptylů
- V případě zamítnutí Ho přijmout hypotézu o přítomnosti HS v modelu.

![](_page_22_Picture_7.jpeg)

![](_page_22_Picture_9.jpeg)

- 5. Zvolit model pro odstranění HS (lineární, kvadratický, log.)
- 6. Transformovat data podle zvoleného modelu
- 7. Provést JLR analýzu pro zvolený model, vypočítat
- 8. Provést Bartletův test HS pro zvolený model

![](_page_23_Picture_5.jpeg)

![](_page_23_Picture_7.jpeg)

![](_page_23_Picture_8.jpeg)

![](_page_24_Picture_1.jpeg)

- 9. V případě výsledku Bartlet. testu:
- "Nepřítomnost HS" ukončit analýzu s výsledkem:
- Ve zvoleném modelu není HS přítomna.
- Model lze pak použít pro analytické účely, např. pro predikci apod. Po zpětné transformaci výsledků též pro původní model.
- 10. V případě výsledku Bartlet. testu: "Přítomnost HS" zvolit nový model pro odstranění HS.

![](_page_24_Picture_7.jpeg)

![](_page_24_Picture_9.jpeg)

#### Autokorelace

![](_page_25_Picture_1.jpeg)

AC = korelace mezi pozorováními uspořádanými <sup>v</sup> čase (data jsou časové řady) nebo v prostoru(data jsou průřezová, tj. v jednom časovém okamžiku/intervalu)

$$
E(u_i, u_j) = 0, \quad i \neq j
$$

![](_page_25_Picture_4.jpeg)

![](_page_25_Picture_6.jpeg)

![](_page_26_Figure_0.jpeg)

#### Test nulovosti autokorelací reziduí

- $\bullet$ • Autokorelační funkce  $\rho_k$ :  $\rho_k$  = Cor( $e_t$ , $e_{t-k}$ ) Má platit:  $\rho_k = 0$  pro  $k \neq 0$
- •• Odhady autokorelační funkce  $r_{k}$ :

Nulová hypotéza  $\rm{H}_{0}$  $H_0: \rho_k = 0$ Testové kritérium:

$$
T_k = \frac{r_k \sqrt{n-2}}{\sqrt{1 - r_k^2}}
$$

Obor přijetí: A = ( $-u_{1-\alpha/2}, u_{1-\alpha/2}$ )

# $M\acute{a}$  platit:  $T_k \in A$  pro  $k > 0$

![](_page_27_Picture_7.jpeg)

28

![](_page_27_Picture_9.jpeg)

![](_page_27_Picture_10.jpeg)

![](_page_27_Figure_11.jpeg)

#### Příklad

![](_page_28_Picture_1.jpeg)

![](_page_28_Figure_2.jpeg)

![](_page_28_Picture_3.jpeg)

EVROPSKÁ UNIE Evror orvi oraz<br>Evropské strukturální a investiční fondy<br>Operační program Výzkum, vývoj a vzdělávání

![](_page_28_Picture_5.jpeg)

#### Příklad – testy autokorelačních koeficientů

![](_page_29_Figure_1.jpeg)

![](_page_29_Picture_2.jpeg)

![](_page_29_Picture_3.jpeg)

![](_page_29_Picture_5.jpeg)

#### Příklad – testy autokorelačních koeficientů UNIVE OBCHODNĚ PODNIKATELSKA FAKULTA V KARVINÊ r1 r2 r3 r4 r5 r6 r7 r8 r9 r10 0,929586 0,838779 0,740086 0,647914 0,497907 0,317624 0,069975 -0,087644 -0,200395 -0,284443 T1 T2 T3 T4 T5 T6 T7 T8 T9 T10 13,10423 8,004856 5,718251 4,419849 2,983293 1,740557 0,364495 -0,457173 -1,062842 -1,54169 Výsledek testu H0:z z z p p p p p<br>  $A =$  (-1,96, +1,96)  $z = z$  am ítám e <sup>p</sup> <sup>=</sup> <sup>p</sup> řijím <sup>á</sup> <sup>m</sup> <sup>e</sup>

![](_page_30_Picture_1.jpeg)

![](_page_30_Picture_3.jpeg)

#### Závěr přednášky

![](_page_31_Picture_1.jpeg)

# Děkuji Vám za pozornost!!!

![](_page_31_Picture_3.jpeg)

![](_page_31_Picture_5.jpeg)